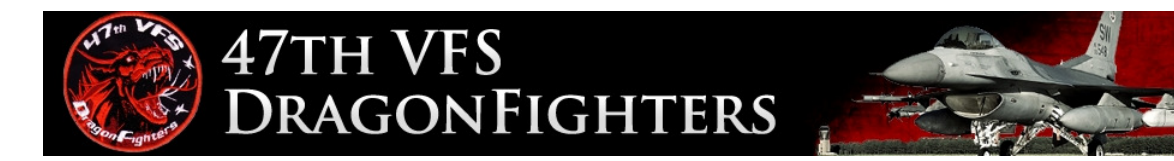

# **Radio Management**

# BMS 4.34 KI TWR

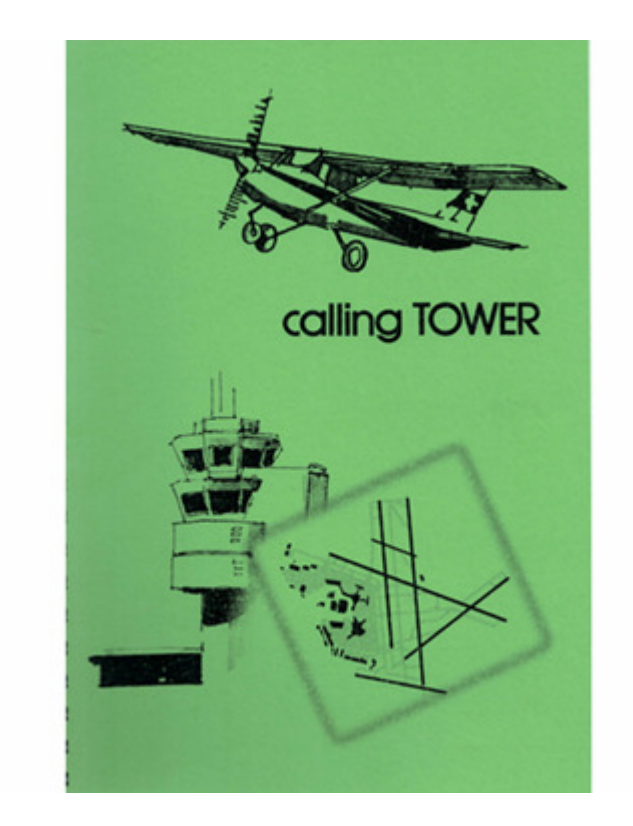

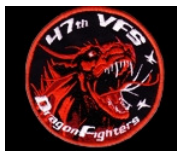

## 47TH VFS PRAGONFIGHTERS

### Funkkonzept BMS 4.34

- Jeder Flight hat einen eigenen VHF-Channel der fest mit seinem Rufzeichen, z.B. Falcon 1, verknüpft ist. Preset VHF Ch 15 ist dabei der erste Flightchannel in einem Package. Dies bedeutet, dass Falcon 1 im Package 1 auf VHF Ch15 mit der Frequenz xx kommuniziert und Cowboy 1 vom Package 2 ebenfalls auf Preset Ch 15 , aber auf der Frequenz yy.
- Ground, Tower, Approach/Departure sind meistens auf UHF-Channels
- Alle Channel und die entsprechenden Frequenzen werden beim Erstellen der TE bereitgestellt und werden dann in der 2D-Welt automatisch geladen.
- KI-Flugzeuge antworten nur, wenn der human Pilot auf der richtigen Frequenz der KI-Flugzeuge ist. Dies gilt insbesondere für AWACS, Tanker und andere KI-Flugzeuge inkl. KI-Wingmen!
- Neu gibt es für die meisten Flugplätze eine VHF-ATIS-Frequenz für Wetter- und Landebahn-Informationen.

#### interne Frequenz **AWACS COMM LADDER:** VHF [D'INL]: AGENCY: **GALLSIGN:** UHF [BHNL]: NOTE<sub>5</sub>: 143.550 MHz [15] INTRA-FLIGHT: Falcon1 Flight Management Comms **GUARD:** None 243.000 MHz 121,500 MHz Distress / Emergency None **COMMON:** 339.750 MHz [14] 123.500 MHz [14] Advisory / UNICOM BASE OPS: 272.700 MHz [1] Homeplate Operations None **BHECK-IN:** Chalice1 292.450 MHz [5] AWACS: Global Check-In TACTICAL: Chalice1 290.600 MHz [6] AWACS: Package Comms Osan ATIS DEP ATIS: 132.125 MHz Departure Airbase **DEP GROUND:** Osan Ground 253.700 MHz [2] Departure Airbase DEP TOWER: Osan Tower 308,800 MHz [3] 122.100 MHz (3) Departure Airbase DEP DEPARTURE: Osan Departure 306.300 MHz [4] Departure Airbase ARR ATIS: Osan ATIS 132.125 MHz Recovery Airbase ARR APPROACH: Osan Approach 306.300 MHz [4] Recovery Airbase ARR TOWER: Osan Tower 308.800 MHz [3] 122.100 MHz [3] Recovery Airbase 253.700 MHz [2] Recovery Airbase **ARR GROUND:** Osan Ground 128.250 MHz Pyongtaeg ATIS **Alternate Airbase** ALT ATIS: 363.100 MHz [10] ALT APPROACH: Pyongtaeg Appro A ternate Airbase  $\mathcal{A}$ **SWer** ALT TOWER: Pyongtaeg T 257.800 MHz [11] 122.500 MHz [11] Al ernate Airbase Pyonet reg Ground 229.700 MHz [12] Alternate Airbase ALT GROUND: KI ATC **ATIS**

#### COMM LADDER (Briefing 2D-Welt BMS)

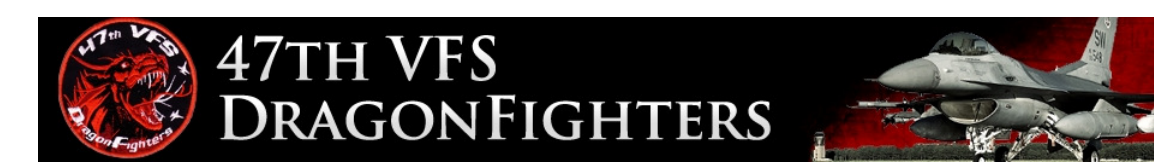

#### Tanker-Frequenz

- Wenn "Refuel" im FPL ist, dann erscheint Frequenz und Channel in der COMM LADDER
- Ansonsten im ATO schauen und auf UHF 13 speichern

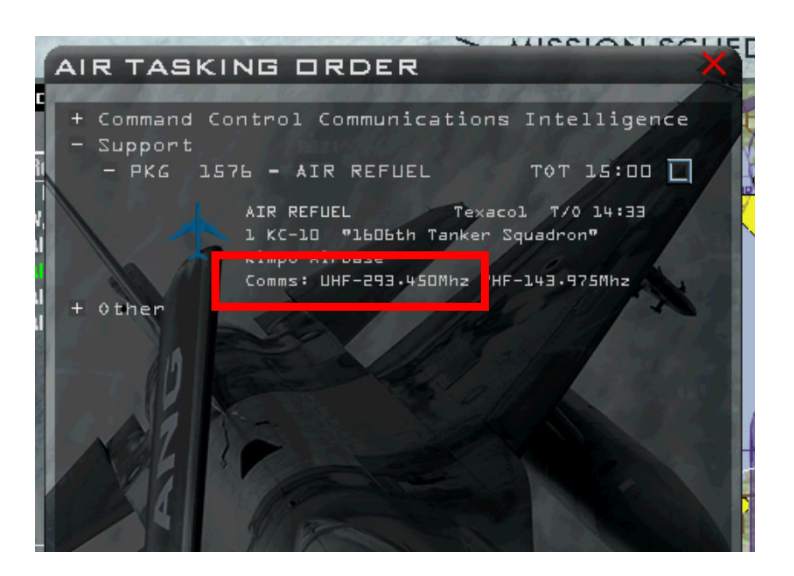

• Oder "in air" AWACS fragen: Cobra 2 magic 1 tanker Texaco 1 bullseye 1 5 0 / 1 2 4 TACAN channel 2-9 Yankee Cobra 2 magic 1 tanker Texaco 1 Uniform 2 9 3 4 5

### DTC

*DF SOP* 

Als Default channel in der DTC setzen alle U2 (Ground) und den internen VHF Channel (z.B. V15).

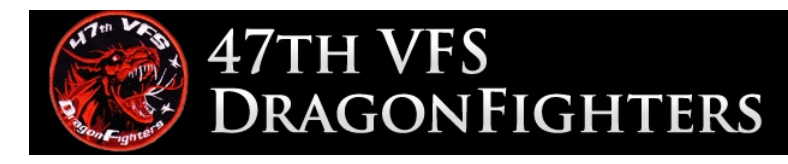

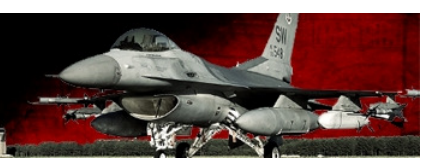

### **Start**

- 1. Im Cockpit
	- Sobald DTC geladen und ATIS abgehört wurde, check-in auf internem VHF Channel:

*Falcon11: "Check in Victor 15, Falcon11" Falcon12: "2" Falcon13: "3"* 

*…* 

• Leader macht danach einen check-in auf U2 analog dem VHF Check-in

#### 2. Taxi

• Leader fragt auf U2 (Ground) für "Taxi for Departure"

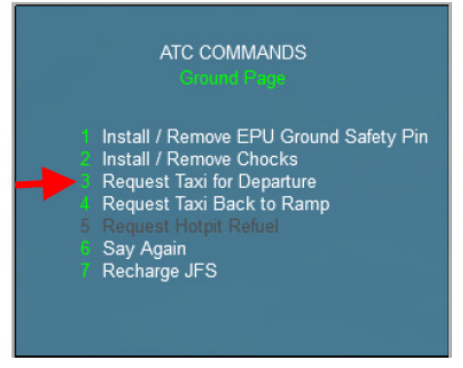

- Die anschliessende Taxi-Clearance gilt für alle Flight members
- Falls jemand nach der Taxi-Clearance aus technischen Gründen nicht rollen oder wieder zur Ramp zurückrollen muss, muss das spezielle Contingencies Fenster genutzt werden (6x "t" drücken):

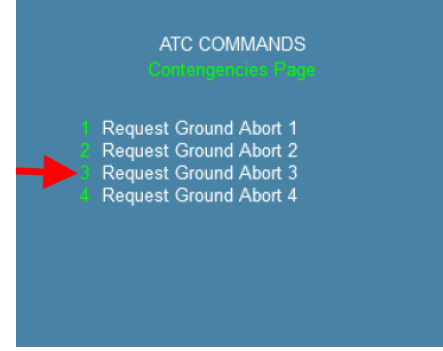

In diesem Dialog muss man entsprechend der Nummer im Flight den jeweiligen Befehl auswählen. Beispiel: Falcon13 wählt die Option 3 "Request Ground Abort 3".

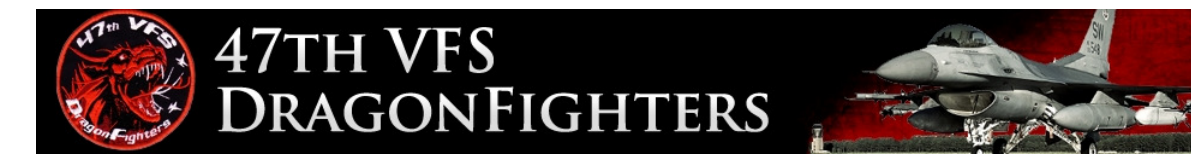

#### **Dies ist auch dann wichtig, wenn ihr kurz aus der 3D-Welt aussteigen und dann wieder einsteigen müsst!**

- 3. Holding Point
	- Sobald der Leader den Holding Point erreicht, wird Ground den ganzen Flight auf die Tower-Frequenz U3 befehlen.

#### *DF SOP*

Alle Frequenzwechsel werden Flight-intern immer vom Leader befohlen und es wird erst danach auf den neuen Channel gewechselt.

*KI TWR: "Falcon11, contact Tower for takeoff, switch 3 0 8 8 0" Falcon11: "Falcon11 flight, push Uniform 3" Falcon12: "2" Falcon13: "3"* 

#### *[Falcon11: "Go"]*

*…* 

- Auf U3 wird von allen wieder ein Standard-Check-in gemacht.
- Der Leader meldet dem Tower "Ready for Departure"

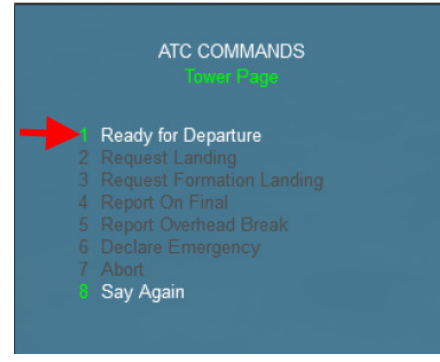

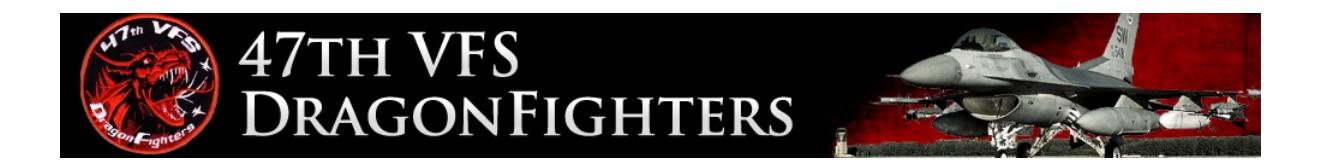

• Danach gibt es vom Tower zwei Möglichkeiten:

*KI TWR: "Falcon11, hold short"* = am Holding Point warten

*KI TWR: "Falcon11, position and hold runway 09 right"* = line up and wait

Der KI TWR gibt die Lineup Clearance frühestens 3 Minuten vor der geplanten Takeoff-Zeit. Möchte man vorher starten, einfach nochmals "Ready for Departure" durchgeben und dann bekommt man auch vorher ein Lineup.

#### 4. Takeoff

• Leader erhält vom TWR die Takeoff Clearance:

*KI TWR: "Falcon11, wind 140 degrees 8 knots, Runway 09 right cleared for takeoff, contact Departure"* 

• Die Takeoff Clearance gilt für alle Flight members

#### *DF SOP*  **Vor** dem Start befiehlt der Leader den Frequenzwechsel auf U4.

Erst wenn alle auf U4 eingecheckt haben, beginnt der Leader mit dem Takeoff-Roll.

- 5. Airborne
	- Sobald alle Flight members airborne sind, meldet der Leader dem KI Departure "Report Airborne"
	- Sobald Departure "Resume own navigation" oder "... fly heading XXX" angewiesen hat, kann der Leader einen Frequenzwechsel auf U6 befehlen.

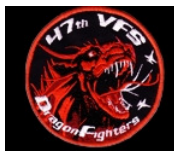

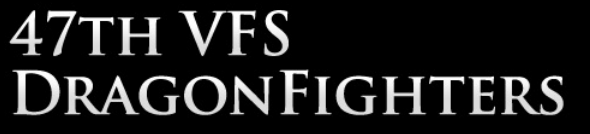

### Anflug

Mit KI ATC gibt es 4 Möglichkeiten für einen Anflug

- a) Request Vectors for Visual Approach
- b) Request Vectors for Instrument Approach
- c) Request Overhead Approach
- d) Request Unrestricted Approach

### **Unrestricted Approach**

Diese Variante entspricht dem alten "autonomous landing". Bei diesem Verfahren kann man den Flugweg selber einteilen und muss auch selber auf anderen Verkehr achten. ATC gibt allenfalls traffic info über anderen Verkehr.

#### **Overhead Approach**

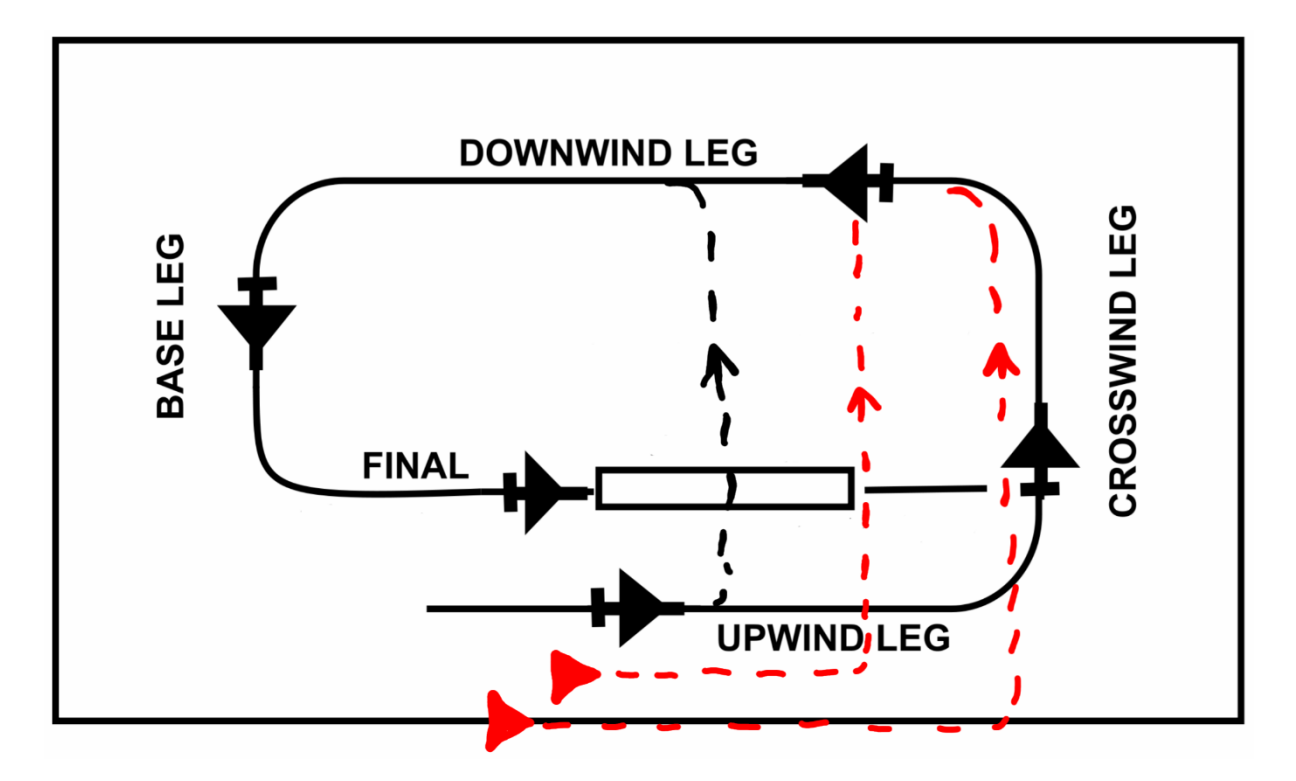

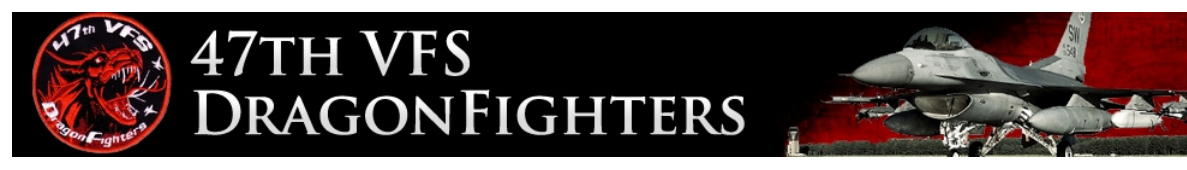

Dieses Verfahren ist das Standard-Verfahren, wenn man in einer Formation unter Sichtflugbedingungen zurückkehrt. **Alle Formationsmitglieder müssen innerhalb von 15NM zum Leader sein!**

Das Verfahren wird von KI ATC nur bewilligt, wenn Sichtflugbedingungen vorherrschen und kein anderer Verkehr bereits im Anflug ist (ausgenommen Verkehr auf Base und Final).

#### 1.  $D > 30$  NM

- Der Leader hört das ATIS auf der entsprechenden Frequenz ab. Bei Bedarf kann er dies einem Wingman delegieren.
- Danach vom Leader befohlener Frequenzwechsel auf die Approach-Frequenz (normalerweise U4).

#### 2. @ 30 NM

• Auf der Approach-Frequenz fragt der Leader nach "Request Overhead Approach"

Normalerweise meldet Approach "...continue all the way inbound...".

- Als nächstes fliegt die Formation Richtung 5 NM Final der aktiven Landing Runway.
- Spätestens bei 5 NM befiehlt Approach dem Leader auf die Tower-Frequenz (U3) zu wechseln. Der Leader befiehlt daraufhin den Frequenzwechsel für alle Flight members.

#### 3. Tower

- Auf der Tower Frequenz muss der Leader die Option "Request Landing" aus dem Tower Menu wählen.
- Danach fliegt die Formation Richtung Upwind in einer Echelon-Formation.

Wenn der Break-off nach links ist, fliegt man in einer Echelon-Right-Formation. Ist der Break-off nach rechts, entsprechend in einer Echelon-Left-Formation. Standard ist ein Break-off nach links und danach ein Lefthand-Circuit.

- Der Break-off wird auf dem Upwind und mit einem Abstand von 7 Sekunden zwischen den Flight members gemacht.
- Wenn der Leader im Final ist, muss er dies der KI ATC mit "Report On Final" melden und erhält danach die Landing Clearance. Die Wingmen müssen nicht Final melden, die Landing Clearance gilt für den ganzen Flug.

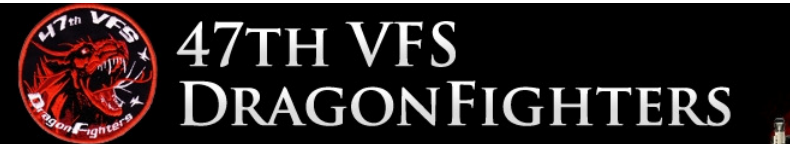

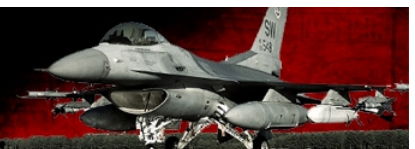

#### 4. Nach der Landung

• Sobald jedes Flugzeug die Piste verlassen hat, wird jedes Flight element separat angewiesen, zu Ground zu wechseln (U2).

#### *DF SOP*

Den Frequenzwechsel nach der Landung zu Ground kann jedes Flight Element **ohne Anweisung** des Leaders selbständig machen.

• Nach dem Verlassen der Piste muss jedes Flight element nur noch die Option "Request Taxi Back To Ramp" auf der Ground-Frequenz wählen.

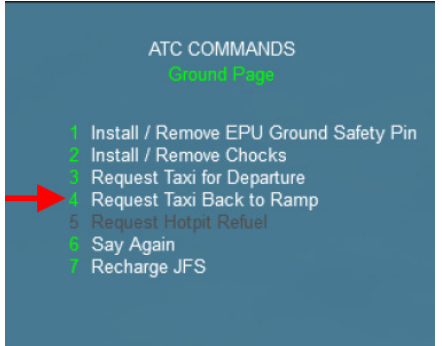

KI ATC gibt keine Anweisung, zu welchem Parkplatz man rollen muss, das darf man selber auswählen.

#### **Vectors for Visual Approach**

Bei diesem Verfahren werden alle Flight Members **einzeln** für einen Sichtanflug mit Heading, Speed und Altitude von KI ATC gesteuert. Damit das gelingt, und speziell wenn andere KI Flugzeuge im Circuit sind, müssen diese Instruktionen strikte befolgt werden. Bei einem 3-ship oder 4-ship muss jeder Leader (#1 und #3) nach Vectors for Visual Approach fragen.

#### **Vectors for Instrument Approach**

Bei diesem Verfahren werden alle Flight Members **einzeln** für einen Instrumentenanflug mit Heading, Speed und Altitude von KI ATC gesteuert. Damit das gelingt, und speziell wenn andere KI Flugzeuge im Anflug sind, müssen diese Instruktionen strikte befolgt werden. Die Vectors führen am Ende zu einem ILS-Anflug.

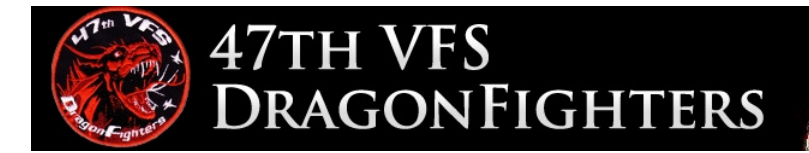

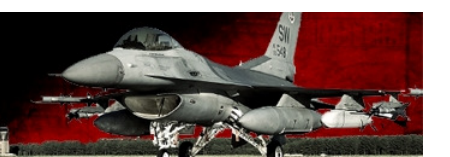

### KI-Funksprüche

#### **Taxi**

*"you are number x for departure, taxi and hold short runway 09 left"* Zum Holding point der Piste 09 left rollen und dort warten.

*"you are number x for departure, hold position"* Warten. ATC meldet sich wieder, wenn das Rollen bewilligt ist.

*"your number x for departure, give way to …"* Warten. Sobald Flug … vorbei ist, wird sich ATC wieder melden.

*"contact Tower for takeoff, switch …"* Auf Tower Frequenz wechseln.

KI ATC gibt die Taxi Clearance immer gemäss der Reihenfolge der Takeoff-Zeit. Bsp.: Falcon1 Takeoff-Time im FPL 1500 Gamble1 Takeoff Time im FPL 1502

Gamble1 erhält erst Taxi-Clearance, wenn Falcon1 in Taxi ist.

#### **Takeoff**

*"hold short"*  Am Holding point warten.

*"position and hold runway 09 right"* Auf der Piste 09 rechts auflinieren und warten.

*"wind 110 at 7 knots, runway 09 right, you are cleared for takeoff, contact departure"* Wind aus 110° mit 7 Knoten, Starterlaubnis erteilt Piste 09 rechts. Frequenzwechsel zum Departure ist bewilligt.

*"expedite departure"* Vorwärts machen, es hat noch anderen Verkehr, der landen oder starten möchte.

#### **Departure**

#### *"depart heading 065"*

Heading 065 fliegen. Frequenwechsel auf tactical ist bewilligt.

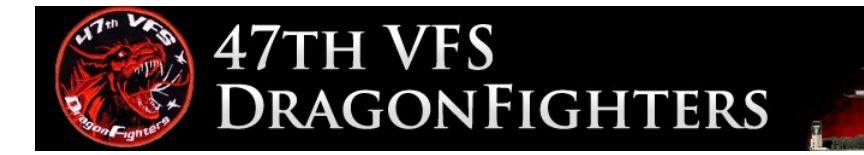

*"resume own navigation"* 

Frequenzwechsel auf tactical ist bewilligt.

#### **Approach**

*"you are cleared all the way in for overhead landing runway 09 left"* Anflug Richtung Flugplatz für ein overhead break procedure bewilligt.

*"that's a negative, recontact approach"* 

Overhead Procedure im Moment nicht möglich, wegen anderem, landendem Verkehr. Sobald die vordere Formation im Break off ist, kann das Overhead Procedure wieder angefragt werden.

*"contact Tower for landing, switch …"* Auf Tower Frequenz wechseln.

#### **Tower/Landing**

*"continue inbound for runway 09 left, recontact on final"* Overhead procedure weiterfliegen und wieder melden, sobald der Leader im Final ist.

*"wind 110 at 7 knots, runway 09 left cleared for landing, check gear down"* Wind 110° mit 7 Knoten, Landeerlaubnis Piste 09 links erteilt, Fahrwerkposition prüfen.

*"contact Ground switch …"* Zu Ground wechseln.

*"execute missed approach, clearance cancelled, vector 085, contact approach for resequencing"*

Go around, durchstarten. Kurs 085 fliegen und auf Approach Frequenz wechseln. Beim Approach muss man nochmals einen Anflug verlangen.

#### **Generell**

#### *"traffic 12 o'clock 1 mile"*

Ein anderes Flugzeug ist auf 12 Uhr Distanz 1 Meile. ATC meldet Verkehr solange, bis es wieder weiter weg ist, oder man mit "Traffic in Sight" bestätigt, dass man das Flugzeug sieht.

*"wrong channel, contact Tower, switch 3 0 8 8 0 0"*

Die Anfrage wurde auf der falschen Frequenz gemacht. Zur richtigen Frequenz wechseln.